## **Activity 7 Assessment Exploring Multiplicative Patterns**

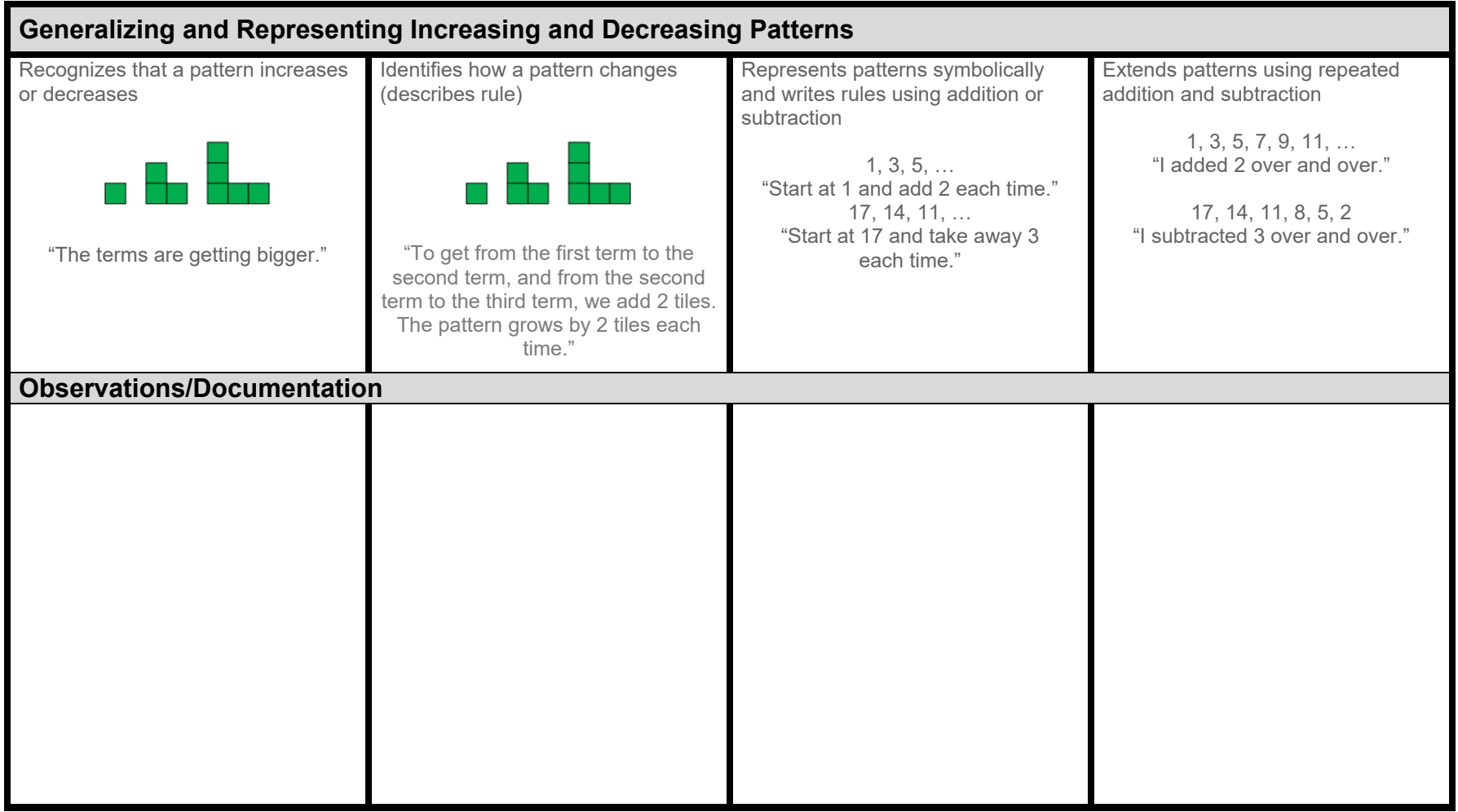

## **Activity 7 Assessment Exploring Multiplicative Patterns**

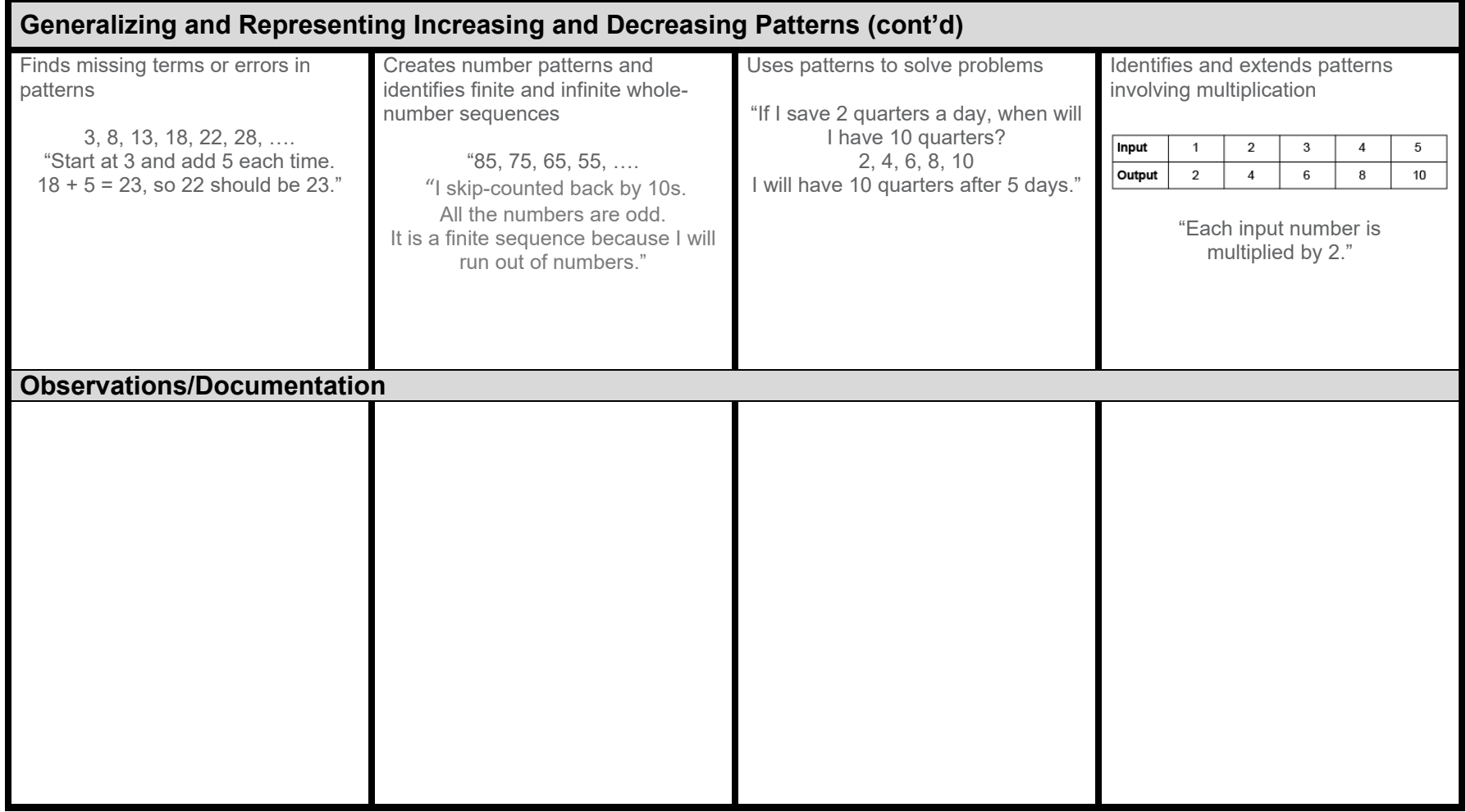